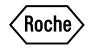

# cobas e 411 analyzer

# **Host Interface Manual**

Version 2.2

# **Revision history**

| Edition notice | Roche Diagnostics makes no representations or warranties with<br>respect to the contents of this document and specifically disclaims<br>any implied warranties, including the implied warranties of<br>merchantability and fitness for a particular purpose. In no case<br>shall Roche Diagnostics be liable for incidental or consequential<br>damages.                                                                                                    |
|----------------|----------------------------------------------------------------------------------------------------|
|                | The contents of this manual, including all graphics and<br>photographs, are the property of Roche Diagnostics. Information<br>in this document is subject to change without notice. Roche<br>Diagnostics shall not be liable for technical or editorial errors or<br>omissions contained herein. No part of this document may be<br>reproduced or transmitted in any form or by any means, electronic<br>or mechanical, for any purpose, without the express written<br>permission of Roche Diagnostics. |
| Copyright      | © 2007, Roche Diagnostics GmbH. All rights reserved.                                                                                                    |
| Trademarks     | The following trademarks are acknowledged:                                                                                                    |
|                | COBAS, COBAS C, COBAS E, ELECSYS, & LIFE NEEDS<br>ANSWERS are trademarks of Roche.                                                                                                    |
|                | All other trademarks are the property of their respective owners.                                                                                                    |
| Changes        | <ul> <li>Version 2.1:<br/>additional screenshots and remarks, on page B-5<br/>&gt; Host Test Code Setting</li> <li>Version 2.2:<br/>Updated screenshots, on page B-4<br/>&gt; Host Communication Setting</li> </ul>                                                                                                    |
|                | additional explanation, on page B-6<br>>STAT Sample Result Upload Setting                                                                                                    |
|                | Note (*6) no sending of multiple orders from the same test, on page E-13 – valid from Software version 02-04                                                                                                    |

# **Table of contents**

| Revision history                        | 2    |
|-----------------------------------------|------|
| Table of contents                       | 3    |
| Overview                                | A-1  |
| Overview                                | A-2  |
| Special Note                            | A-2  |
| Specification of interface              | B-1  |
| Specification of interface              | B-2  |
| Specification of communication          | B-2  |
| Host communication setting              | B-3  |
| Communication cable                     | B-7  |
| Communication text                      | C-1  |
| Communication text                      | C-2  |
| ASTM communication protocol             | D-1  |
| ASTM communication protocol             | D-2  |
| Communication data structure            | D-2  |
| Frame structure                         | D-3  |
| Definition of communication protocol    | D-5  |
| Record structure                        | E-1  |
| Record structure                        | E-2  |
| Syntax                                  | E-3  |
| Message header record                   | E-6  |
| Message termination record              | E-7  |
| Request information record              | E-8  |
| Patient information record              | E-10 |
| Test order record                       | E-11 |
| Result record                           | E-15 |
| Comment record                          | E-18 |
| Communication trace                     | F-1  |
| Communication trace                     | F-2  |
| Test selection information in real time | F-2  |
| Real time test results                  | F-6  |
| Batch test selection information        | F-9  |
| Communication error                     | G-1  |
| Communication error                     | G-2  |
| Example                                 | G-2  |
| Appendix                                | H-1  |
| Control characters                      | H-2  |
| Printable characters                    | H-3  |

| 1 S | pecial noteA | -2 | 2 |
|-----|--------------|----|---|
|-----|--------------|----|---|

# **Overview**

# **Special Note**

This document describes communication procedure related to communication method that enables intercommunication between Laboratory Host System, hereinafter referred to as HOST, and **cobas e** 411 analyzer. Specification and software described herein comply with the following ASTM communication protocol (HOST communication ASTM higher-layer: High-Level, lowerlayer: Low-Level I/F specification): Specification X12 of ASTM (American Society of Testing and Materials)

| ASTM E1381-91: | Specification for Low-Level Protocol to Transfer Messages Between<br>Clinical Laboratory Instruments and Computer System |
|----------------|----------------------------------------------------------------------------------------------------|
| ASTM E1394-91: | Standard Specification for Transferring Information between Clinical<br>Instruments and Computer System                  |

As **cobas e** 411 analyzer is a succeeding version of the **Elecsys**<sup>®</sup>2010 analyzer, it upholds **Elecsys**<sup>®</sup> 2010 analyzer HOST communication protocol. Further, a new communication protocol is added to keep compatibility with **cobas**<sup>®</sup>. These two (2) communication protocols such as "**Elecsys**<sup>®</sup> type" and "**cobas**<sup>®</sup>type" are selectable. MSRs (Manufacturer Specific Records) that are the original protocol of **Elecsys**<sup>®</sup>2010 analyzer are not supported by **cobas e** 411 analyzer.

In case of communication problems between a host and the cobase e 411 analyzer please copy the trace file d:\e411\data\log\host\_trace.log onto a removable media and send it to technical support.

| 1 | Specification of communication | <i>B-2</i> |
|---|--------------------------------|------------|
| 2 | Host communication setting     | B-3        |
| 3 | Communication cable            | B-5        |

# **Specification of interface**

Communication between **cobas e** 411 analyzer and HOST is based on RS-232C connection.

# **Specification of communication**

Specification of serial interface is shown as follows:

| ltem                     | Specification                | Recommendation     | Note                |
|--------------------------|------------------------------|--------------------|---------------------|
| Communication Protocol   | ASTM                         | -                  |                     |
| Communication Speed      | 19200bps/9600bps/4800bps     | 9600bps            | Selectable from GUI |
| Character Configurations | See Table 2-2.               | 8bit,NONE,1Stopbit | Selectable from GUI |
| Protocol Type            | Elecsys® type or cobas® type | Elecsys® type      | Selectable from GUI |
| Frame Length             | 247 bytes                    | -                  |                     |
| Communication Port       | 1 port                       | -                  |                     |
| Cable Length (maximun)   | 15m                          | -                  |                     |
| Communication method     | Half duplex                  |                    |                     |

Character configuration is selected from Table 2-2.

#### Table B-2 Character configuration

| No. | Data bit | Parity bit | Stop bit   |
|-----|----------|------------|------------|
| 1   | 7 bit    | EVEN       | 2 stop bit |
| 2   | 7 bit    | ODD        | 2 stop bit |
| 3   | 7 bit    | EVEN       | 1 stop bit |
| 4   | 7 bit    | ODD        | 1 stop bit |
| 5   | 8 bit    | NONE       | 2 stop bit |
| 6   | 8 bit    | NONE       | 1 stop bit |
| 7   | 8 bit    | EVEN       | 1 stop bit |
| 8   | 8 bit    | ODD        | 1 stop bit |

| Host E Stand-By           | bmserv 2007/08/05 (Mon.) | 15:46  |
|---------------------------|--------------------------|--------|
| Start Conditions          |                          |        |
|                           |                          | Stop   |
| Disk No. 9                |                          |        |
| Host Setting              | -                        | Logoff |
| Host Communication On Off |                          |        |
|                           | START                    | S.Stop |
|                           |                          |        |
|                           |                          | Stat   |
| 99 Hour On Off            |                          | Mode   |
|                           |                          |        |
|                           |                          | Alarm  |
|                           |                          |        |
|                           |                          | Print  |
|                           |                          |        |
| Cancel                    | ок                       | Start  |
|                           |                          |        |
| <b>?</b><br>Help Guidance | Print<br>Screen          | ]      |

# Host communication setting

Select "On" or "Off" at "Host Communication" on Start Conditions screen.

Select condition of HOST communication on [Utility]-[System]-[Host Communication Setting] window. The setting is changeable when "Host Communication" is off.

| Host E Stand-b             | У                     |             |              | bms     | serv       | 201       | 3/11/18           | (Mon)           | 15:10  |
|----------------------------|-----------------------|-------------|--------------|---------|------------|-----------|-------------------|-----------------|--------|
| Workplace                  | Reagen                | t C         | alibration   |         | QC         |           | U                 | tility          |        |
| System                     | Maintenance           | Application | Calc.        | Test    |            |           |                   |                 | Stop   |
| Host Communication Setting |                       |             |              |         |            |           |                   |                 |        |
| Protocol Type              | R\$23                 | 2C Setting  |              |         |            |           |                   |                 | Logoff |
| Elecsys                    | Cobas                 | Speed 19200 | <b>_</b> F   | rame 8E | Bit,NONE,1 | 1 StopBit |                   |                 |        |
| Automatic Res              | sult Upload           |             | Yes          |         | No         |           |                   |                 | S.Stop |
| Communicatio               | on Trace              |             | Yes          |         | No         |           | Host<br>Test Code |                 | Stat   |
| STAT Sample                | Result Upload Setting | I           | By Sample    | B       | y Test     | ]         |                   | _               | Mode   |
| Cobas type Setting         |                       |             |              |         |            |           |                   |                 |        |
| Automatic Red              | covery of Session     |             | Yes          |         | No         |           |                   |                 | Alarm  |
| QC Additional              | Information           |             | Control Name | Lo      | ot No.     |           |                   |                 |        |
| Send Results               | Only Mode             |             | Yes          |         | No         |           |                   |                 | Print  |
| Cancel                     |                       |             |              |         |            |           | ок                |                 | Start  |
| ?<br>Help                  |                       |             |              |         |            |           |                   | Print<br>Screen | Ī      |

| Host E Stand-by     |                      |           |          |                 | bm    | serv       | 201     | 3/11/18           | (Mon)           | 15:25        |
|---------------------|----------------------|-----------|----------|-----------------|-------|------------|---------|-------------------|-----------------|--------------|
| Workplace           | Reagen               | t         | Cali     | ibration        |       | QC         |         | Ut                | tility          | Stop         |
| System              | Maintenance          | Арр       | lication | Calc. T         | est   |            |         |                   |                 | J            |
|                     |                      | Ho        | st Comm  | unication Setti | ng    |            |         |                   |                 |              |
| Protocol Type       | RS23                 | 2C Settin | ng       |                 |       |            |         |                   |                 | Logoff       |
| Elecsys             | Cobas                | Speed     | 19200    | Fr Fr           | ame 8 | Bit,NONE,1 | StopBit |                   | <b>_</b>        |              |
| Automatic Resu      | ılt Upload           |           |          | Yes             |       | No         |         |                   |                 | S.Stop       |
| Communication       | Trace                |           |          | Yes             |       | No         |         | Host<br>Test Code |                 |              |
| STAT Sample R       | esult Upload Setting | I         |          | By Sample       | в     | by Test    |         |                   |                 | Stat<br>Mode |
| Cobas type Setting— |                      |           |          |                 |       |            |         |                   |                 |              |
| Automatic Reco      | overy of Session     |           |          | Yes             |       | No         |         |                   |                 | Alarm        |
| QC Additional I     | nformation           |           | Γ        | Control Name    | L     | ot No.     |         |                   |                 |              |
| Send Results C      | nly Mode             |           |          | Yes             |       | No         |         |                   |                 | Print        |
| Cancel              |                      |           |          |                 |       |            |         | ОК                |                 | Start        |
| ?<br>Help           |                      |           |          |                 |       |            |         |                   | Print<br>Screen |              |

|            | Host      | Test Code Set | ting |           |
|------------|-----------|---------------|------|-----------|
| Test       | Test Code | Host Code     |      |           |
| TNT-HSST 0 | 90        |               |      |           |
| E2 1       | 101       |               |      |           |
| TESTO 1    | 111       |               |      |           |
| PROG 1     | 121       |               |      | Host Code |
| PRL 1      | 131       |               |      |           |
| HCGSTAT1   | 171       |               |      | Update    |
| TNT-HS 0   | 180       |               |      |           |
| TP1NP 0    | 190       |               |      |           |
| CKMBSTAT1  | 211       |               |      |           |
| TN-T 1     | 221       |               |      |           |
| Cancel     |           |               |      | ОК        |

In Elecsys and Cobas mode it is mandatory to enter also the Host Code to upload results.

|            | Hos       | t Test Code Set | ting     |               |
|------------|-----------|-----------------|----------|---------------|
| Test       | Test Code | Host Code       |          |               |
| TNT-HSST 0 | 90        |                 |          |               |
| E2 1       | 101       | 102             |          |               |
| TESTO 1    | 111       |                 |          |               |
| PROG 1     | 121       |                 |          | Host Code 102 |
| PRL 1      | 131       |                 | -        |               |
| HCGSTAT1   | 171       |                 |          | Update        |
| TNT-HS 0   | 180       |                 |          | L             |
| TP1NP 0    | 190       |                 |          |               |
| CKMBSTAT1  | 211       |                 |          |               |
| TN-T 1     | 221       |                 | <b>.</b> |               |
| Cancel     | 221       |                 | <b>*</b> | ок            |

Transfer parameters are shown in Table B-3.

| Parameter                                      | Option                                                                                                    |                                                                                                    |
|------------------------------------------------|----------------------------------------------------------------------------------------------------|----------------------------------------------------------------------------------------------------|
| Protocol type                                  | Elecsys® / cobas®                                                                                                    | When selecting [ <b>Elecsys</b> ®], it communicates with<br>HOST by <b>Elecsys</b> ® type. When selecting [ <b>cobas</b> ®], it<br>communicates with HOST by <b>cobas</b> ® type.                                                                                                    |
| RS232C setting                                 |                                                                                                    | -                                                                                                    |
| Speed                                          | 19200/9600/4800                                                                                                    | Select speed.                                                                                                    |
| Frame                                          | 7 bit, EVEN, 2 stop bit/<br>7 bit, ODD, 2 stop bit/<br>7 bit, EVEN, 1 stop bit/<br>7 bit, ODD, 1 stop bit/<br>8 bit, NONE, 2 stop bit/<br>8 bit, NONE, 1 stop bit/<br>8 bit, EVEN, 1 stop bit/<br>8 bit, ODD, 1 stop bit | Select frame.                                                                                                    |
| Automatic result upload                        | Yes/No                                                                                                    | When [YES] is selected, result data of a sample is sent<br>to HOST in real time as soon as all such data are<br>collected.                                                                                                    |
| Communication trace                            | Yes/No                                                                                                    | When [YES] is selected, communication detail with HOST is traced in <b>cobas e</b> 411 analyzer.                                                                                                    |
| STAT Sample Result Upl                         | oad Setting                                                                                                    |                                                                                                    |
|                                                | By Sample                                                                                                    | When all results are generated, these results are sent to the host.                                                                                                    |
|                                                | By Test                                                                                                    | As soon as one test result is available it is sent to the host.                                                                                                    |
| cobas® type setting                            |                                                                                                    | When Protocol Type is [ <b>cobas</b> ®], parameters are as follows.                                                                                                    |
| Automatic recovery<br>of session               | Yes/No                                                                                                    | This is an automatic reconnection function in case of<br>communication is disconnected, (HOST<br>Communication Off) under error described<br>ASTM1381-91 has occurred. When [Yes] is selected,<br>the erroneous message and a message sent from<br>HOST before the reconnection process completed are<br>rejected. |
| QC additional Control name/Lot No. information |                                                                                                    | When [ControlName] is selected, name of control is<br>sent as sample ID. When [LotNo.] is selected the<br>Control Name and the Lot number is sent to the host,<br>lot No. is sent as sample ID.                                                                                                    |
| Send result only mode                          | Yes/No                                                                                                    | Only result data is sent. Inquiry for order is not conducted. This function is not applied to Batch transfer.                                                                                                    |
| Host test code                                 | Host test code setting                                                                                                    | Test code between <b>cobas</b> e 411 analyzer and Host<br>defined in Host Test Code Setting in Utility/Host<br>Communication Setting/Host Test Code. All used test<br>codes must be entered, Hint: Also new test application<br>has to be entered.                                                                 |

#### Table B-3 Transfer parameters list

# **Communication cable**

Connect RS-232C communication cable to the connector at the left side of **cobas** e 411 analyzer. The connector is D-SUB9. Fig. B-1 shows connector and communication cable. Fig. B-2 shows connection diagram.

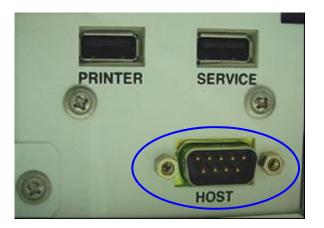

Fig. B-1 Connector

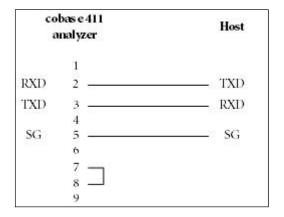

Fig. B-2 Connection diagram

# Communication text

| 1 Communication text | . <i>C</i> - | -2 | 2 |
|----------------------|--------------|----|---|
|----------------------|--------------|----|---|

# **Communication text**

Table C-1 shows the communication text of the **cobas** e 411 analyzer.

| Text                   | Direction               | Elecsys® type |       | cobas® type |       |
|------------------------|-------------------------|---------------|-------|-------------|-------|
| Text                   | Direction               | Real time     | Batch | Real time   | Batch |
| Inquiry for order      | Upload<br>e 411> HOST   | Yes           | No    | Yes         | No    |
| Order for test request | Download<br>HOST> e 411 | Yes           | Yes   | Yes         | Yes   |
| Result report          | Upload<br>e 411> HOST   | Yes           | Yes   | Yes         | Yes   |
| Inquiry of result      | Download<br>HOST> e 411 | No            | No    | No          | No    |

(Yes: equipped, No: not equipped)

Note:

Patient sample and quality control sample are sent as result data, but not calibration result.

Note:

**cobas** e 411 analyzer is not equipped with auto-rerun function. Rerun sample can be manually defined.

Note:

There is no Inquiry for order of a control sample

Table C-2 shows Causes of communication text.

Table C-2 Causes of communication text

| Text                                           | Real/Batch | Cause                                                                                                    |  |
|------------------------------------------------|------------|----------------------------------------------------------------------------------------------------|--|
| Inquiry for the<br>requested tests<br>(upload) | Real       | <ul> <li>After sample ID is read, inquire of HOST for test selection information<br/>of patient sample to which test selection information is not registered</li> <li>Wait replay from HOST for test selection information for a certain<br/>length of time after the inquiry. If not replied even after a certain<br/>length of time, cancel the inquiry.</li> </ul> |  |
|                                                | Real       | <ul> <li>Specify the test selection information for a sample when the test<br/>selection information is inquired.</li> </ul>                                                                                                    |  |
| Order for test request<br>(download)           | Batch      | <ul> <li>HOST specifies the test selection information of a patient sample at a<br/>given timing. Register test selection information before reading sample<br/>ID to use this function.</li> </ul>                                                                                                    |  |
| Result report                                  | Real       | <ul> <li>Send result data of patient sample and quality control sample when all<br/>test data of each sample is collected.</li> </ul>                                                                                                    |  |
| (upload)<br>Batch                              |            | <ul> <li>Send result data of patient sample and quality control sample<br/>specified on [DataReview] window.</li> </ul>                                                                                                    |  |

# ASTM communication protocol

| 1 | Communication data structure         | D- 2 |
|---|--------------------------------------|------|
| 2 | Frame structure                      | D- 3 |
| 3 | Definition of communication protocol | D- 5 |
| 4 | Flow chart                           | D-10 |

# **ASTM** communication protocol

cobas e 411 analyzer employs ASTM communication protocol.

# **Communication data structure**

ASTM communication protocol consists of three layered data structure such as message, record, and frame. Data is communicated by message. Further, data is communicated by frame actually. Data structure of a frame varies by protocol.

#### (1) Elecsys®type

A message consists of multiple records. A record consists of one or more frames. A frame comprises not more than one record. In case a record exceeds 240 bytes, a frame is divided into middle frames and a last frame. [ETB] is used for the middle frame and [ETX] is used for the last frame.

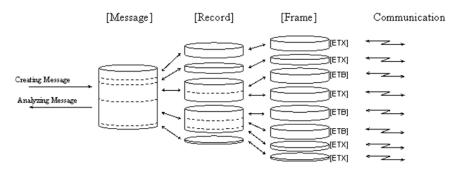

#### (2) cobas®type

A message consists of several records. A record consists of one or more frames. A frame may comprise multiple records. In case of a record exceeds 240 bytes, a frame is divided into middle frames and a last frame. [ETB] is used for the middle frame and [ETX] is used for the last frame.

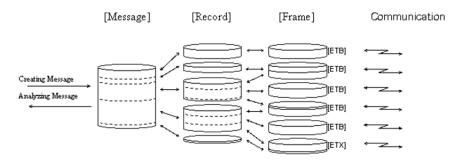

#### **Frame structure**

Frame structure is shown below.

• Middle frame, when a message is divided into more than one frame.

| [STX] FN text [ETB] CS1 CS2 [CR] [LF] |
|---------------------------------------|
|---------------------------------------|

• When the last frame in a message or a frame is single frame.

| Field       | ASCII Code | Content                                | Character     | Note |  |
|-------------|------------|----------------------------------------|---------------|------|--|
| [STX]       | 0x02       | Start of text                          | 1byte         |      |  |
| FN          | -          | Frame No.                              | 1byte         | 1    |  |
| text        | -          | Communication data                     | Max. 240 byte | 2    |  |
| [ETX]/[ETB] | 0x03/0x17  | End of text/end of communication block | 1byte         | 3    |  |
| CS1         | -          | Check sum                              | 1byte         | 4    |  |
| CS2         | -          | Check sum                              | 1byte         | 4    |  |
| [CR]        | 0x0d       | Carriage return                        | 1byte         |      |  |
| [LF]        | 0x0a       | Line feed                              | 1byte         |      |  |

\*Note 1:

Way to assign frame No. (FN) is starting from No. 1 to No. 7. When exceeding No. 7, start from No. 0 to No. 7.

\*Note 2:

Codes except the following ASCII code are available for text.

| Code      | Code      | Code      | Code      | Code      |
|-----------|-----------|-----------|-----------|-----------|
| [SOH]0x01 | [STX]0x02 | [ETX]0x03 | [EOT]0x04 | [ENQ]0x05 |
| [ACK]0x06 | [LF]0x0A  | [DLE]0x10 | [DC1]0x11 | [DC2]0x12 |
| [DC3]0x13 | [DC4]0x14 | [NAK]0x15 | [SYN]0x16 | [ETB]0x17 |

\*Note 3: When a message is 240 bytes or less, use [ETX]. When exceeding 240 bytes, use [ETB].

\*Note 4: Add each character code between and inclusive frame No.(FN) and [ETB] or [ETX]. Display the sum in hexadecimal format. Convert the last two digits into ASCII code. Code used for Check Sum is "0" to "9" and "A" to "F".

| [STX] "1' | " "T" "e' | ""S"           | "t" [ETX]                          |
|-----------|-----------|----------------|------------------------------------|
| Field     | Character | Hex.<br>format | Sum                                |
| [STX]     | [STX]     | 02h            | -                                  |
| FN        | "1"       | 31h            | 31h                                |
| text      | "T"       | 54h            | 85h                                |
|           | "e"       | 65h            | EAh                                |
|           | "s"       | 73h            | 15Dh                               |
|           | "t"       | 74h            | 1D1h                               |
| [ETX]     | [ETX]     | 03h            | 1D4h                               |
|           |           |                | Last two digits of the sum.<br>D4h |
| CS1       | "D"       | 44h            |                                    |
| CS2       | "4"       | 34h            |                                    |
| [CR]      |           | 0Dh            |                                    |
| [LF]      |           | 0Ah            |                                    |
| [STX]     | "1"  "T"  | "e"            | "s" "t" [ETX] <b>"D" "4</b>        |

#### Ex. Check sum calculation method

[CR]

[LF]

# **Definition of communication protocol**

Low-Level Protocol of ASTM communication protocol is one-way. Response is generated after the information is sent. Response is not generated simultaneously with communication. Unlike the other communication protocols, it does not have master-slave relation. Both **cobas** e 411 analyzer and HOST enable to initialize the communication. When establishing send system and receive system, or when having the action of both the sender and the receiver arranged properly, the information is communicated by the following three phases.

- Establishment Phase
- Transfer Phase
- Termination Phase

#### **Establishment Phase**

In data link layer, both sender and receiver go into one of the following status.

- Idle state: status waiting for becoming receiver.
- Starting Establishment Phase at the transmitting side (sender), by sending [ENQ].
- After receiving {ENQ} from the sender the receiver sends back [ACK].

Number of sender or receiver is one at a time. Without ongoing communication the **cobas** e 411 and the HOST are waiting in idle state. When a message is sent from one side and the presentation layer requires the data link layer to send record, one side changes its status from idle to sender. To determine the direction of communication the sender starts the Establishment Phase by sending ASCII Code 05h [ENQ] and turns into status sender. The receiver answers this request by sending ASCII Code 06h [ACK] and turns into status receiver. Transfer Phase starts when Establishment Phase is completed by receiving [ACK]. Reception other than [ENQ] is ignored in idle status.

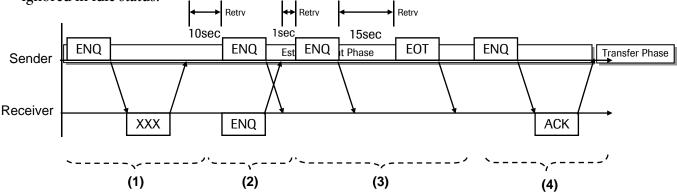

Fig D-1 Establishment Phase

In case of error, there are additionally three options for the receiver to respond [ENQ].

(1) Receiver sends characters other than [ACK].

These characters are normally sent by using ASCII code 15hex [NAK] when the receiver is busy. The sender waits for a certain length of time, e.g. **cobas** e 411 analyzer waits for 10 seconds, and tries to establish with another [ENQ]. The **cobas** e 411 analyzer repeats this cycle until the number of retries after error reaches six.

(2) Receiver sends [ENQ].

The status in which both sender and receiver are trying to change their status to the sender is called "Link Contention" in ASTM. When in link contention, it is defined that communication information of **cobas** e 411 analyzer has a priority. So that HOST has to stop sending [ENQ] and has to respond simultaneously by [ACK] or [NAK] when the Link Contention is detected. On the other hand, the **cobas** e 411 analyzer waits for 1 second and replies [ENQ]. The sender repeats this cycle until receiving characters such as [ACK] or [NAK].

(3) No response from receiver.

The sender starts Termination Phase by sending ASCII code 04hex [EOT] after waiting for 15 seconds, and displays an error message.

(4) Successful procedure of establishment Phase is mentioned above.

#### **Establishment Phase**

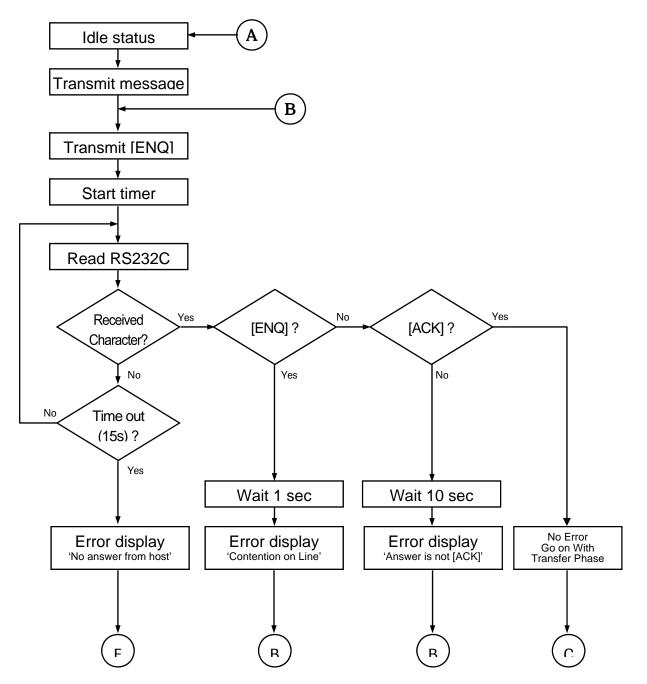

**Transfer Phase** After receiving frame, sender discontinues communication until receiving the response or occurrence of time-out. Usually the receiver notifies by sending [ACK] that it successfully received the last frame and completes its preparations to receive the next frame. The receiver notifies by sending [NAK] that the last frame was not received and it is waiting for receiving the frame.

HOST in status receiver

According to the above, there are three options for HOST to respond the communication of the frame.

♦ HOST sends [ACK]

**cobas** e 411 analyzer sends the next frame. If the **cobas** e 411 analyzer has data that is to be communicated, **cobas** e 411 analyzer continues to send frames.

• HOST sends characters other than [ACK]

**cobas** e 411 analyzer repeatedly sends the frame. This cycle is repeated until "number of retry in case of error" reaches six. At this moment, **cobas** e 411 analyzer starts Termination Phase and displays an error message by sending [EOT].

• No response from HOST (timeout)

**cobas** e 411 analyzer starts Termination Phase by sending [EOT] after 15 seconds and displays an error message.

Response depends on how HOST responds to frame communication from **cobas** e 411 analyzer.

HOST in status sender

When **cobas** e 411 analyzer is in the receiving status and is waiting for communication from HOST, there are the following three scenarios.

• HOST sends frame characters.

After the complete frame is received, the frame No. and the checksum are checked if they are correct. When the frame is correct, **cobas** e 411 analyzer responds by [ACK]. When the frame is incorrect, the incorrect frame is rejected and [NAK] is returned.

• HOST does not complete frame communication.

Time-out occurs when receiving unfinished frame and at the same time [EOT] is not received after 15 seconds counted from the last communication of [ACK] or [NAK] from **cobas** e 411 analyzer. **cobas** e 411 analyzer is turned into idle status by deleting the last incomplete message. The line is deemed to be neutral status.

♦ HOST sends [EOT].

**cobas** e 411 analyzer is turned into idle status. Only completely received frame is deemed to be effective.

"Transfer Phase" shows the flowchart of three types of response against frame communication. An entry point "C" is selected when Establishment Phase is completed without any trouble. The entry point "C" is also the reentry point when the following frame communication is succeeded. An entry point "D" is for retrying when [ACK] is not responded. An entry point "E" shows change of the last Phase of this layer.

#### **Transfer Phase**

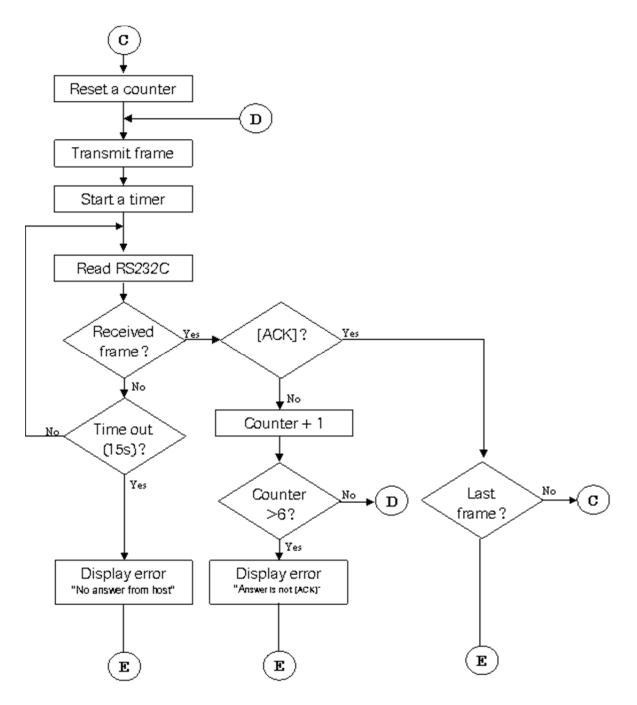

#### **Termination** Phase

Both sender and receiver change their status into idle in Termination Phase. This Phase only starts when the sender sends [EOT]. Response from the receiver to this message is none. When [EOT] is detected at the receiver, it is turned to be idle and the line is required to be changed to neutral.

#### **Termination Phase**

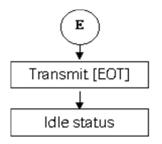

| 1 | Syntax                     | E- 2 |
|---|----------------------------|------|
| 2 | Message header record      | E- 6 |
| 3 | Message termination record | E- 7 |
| 4 | Request information record | E- 8 |
| 5 | Patient information record | E- 9 |
| 6 | Test order record          | E-10 |
| 7 | Result record              | E-13 |
| 8 | Comment record             | E-16 |

# **Record structure**

The cobas e 411 host protocol is compatible with the cobas 6000 protocol with some minor differences.

| Object                                             | Remarks                                                                                                    |
|----------------------------------------------------|----------------------------------------------------------------------------------------------------|
| Carrier no.                                        | Cobas e 411 rack:<br>When rack no. is unknown, "@" is attached in front of<br><carrierno> followed by a delivered value.</carrierno>                                                                                                    |
|                                                    | Cobas e 411 disk:<br>The carrier no. is always available on a disk system.                                                                                                    |
| Sample Id                                          | When barcode read error occurs, the sample id will be generated<br>as follows: "@" <sequence no.=""><br/>If a sample barcode read error occurs on a rack system and the<br/>rack no. has been generated, the sample can not be identified by<br/>the host.</sequence> |
| Conatiner Type                                     | "MC" is not micro cup, but indicates reduced value.                                                                                                    |
| Result Record                                      | cobas <sup>®</sup> type format transmits calculated tests. The host test code numbers can be defined.                                                                                                    |
| Comment Record<br>(following the<br>order record)  | The comment record, that follows the order record for patient demographic data is not used.                                                                                                    |
| Comment Record<br>(following the<br>result record) | When no data alarm for message value is available, no comment record will be transmitted to host.                                                                                                    |
|                                                    | Carrier no.<br>Carrier no.<br>Sample Id<br>Sample Id<br>Conatiner Type<br>Result Record<br>(following the<br>order record)<br>Comment Record<br>(following the<br>order record)                                                                                       |

# **Syntax**

Syntax used in message (records) communicated by **cobas e** 411 analyzer is shown below.

| Communication                                  |            | Message syntax   |                                                |             |  |
|------------------------------------------------|------------|------------------|------------------------------------------------|-------------|--|
| text                                           | Real/Batch | Elecsys® type    | cobas® type<br>Comment or Special Instructions |             |  |
| Inquiry for the<br>requested tests<br>(upload) | Real       | H<br>Q<br>L      | H<br>Q<br>L                                    | TSREQ^REAL  |  |
| Order for test<br>request<br>(download)        | Real       | H<br>P<br>O<br>L | H<br>P<br>O                                    | TSDWN^REPLY |  |
| (download)                                     | Batch      |                  |                                                | TSDWN^BATCH |  |
| Result report                                  | Real       | H<br>P<br>O      | H<br>P<br>O                                    | RSUPL^REAL  |  |
| (upload)                                       | Batch      | {                | { R<br>C-RES }<br>L                            | RSUPL^BATCH |  |

Communication sequences (message flow) of communication message by application layer are shown below.

(1) Order for test request : real-time

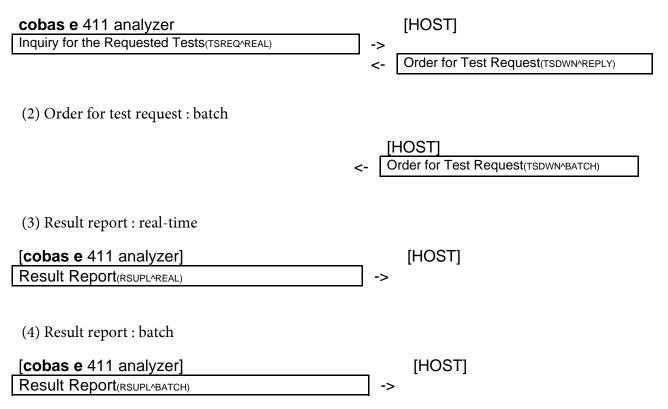

ASTM syntax is shown below.

(a) Terminating and separating records character = "CR":

Indicates completion of record. ASCII character [CR] (0Dhex) is required.

(b) Field separator character = vertical bar " | ":

Separates adjacent fields in a record. Also separates the first record ID. Depending on the second character of a message title record, it enables to define the field separator character randomly. However " |" is recommended.

(c) Repetition field separator character = backslash " \ ":

When fields consist of repetition of the same data, it is called "repeated field." Repeated field separator character is a separator between tests of repeated field. Depending on the message title code, it enables to define the repeated field separator character randomly. However "\ " is recommended.

(d) Component separator character = caret " ^ ":

When fields consist of multiple components, it is called "component field." The component separator separates the components in a field. Depending on the message title code, it enables to define the component separator character randomly. However " ^ " is recommended.

(e) Escape character = ampersand " & ":

Escape character is defined to represent a separator character in the field including normal text. Appearance of this character in such field indicates that the following character has special meaning. Depending on the message title code, it enables to define the escape character randomly. However " & " is recommended.

(f) Expression of special characters by escape characters:

Escape sequence, character string starts and ends with &, is defined as follows. When these sequences are detected in the field, it is interpreted the corresponding character string.

- &F& Field separator character
- &S& Component separator character
- &R& Repetition separator character
- &E& Escape character

Escape sequences other than the above are skipped and handled as null value.

| Column | Name of Attributes                   | Description                                                                                                    |  |  |  |  |
|--------|--------------------------------------|----------------------------------------------------------------------------------------------------|--|--|--|--|
| 1      | Field position (Pos)                 | Field position. The number also increases by 1, if the field is not used.                                                                                                    |  |  |  |  |
| 2      | Order (No.)                          | Sequence of the field. Sequence of the fields in record.                                                                                                    |  |  |  |  |
| 3      | Name of Field (Field)                | Name of relevant field.                                                                                                    |  |  |  |  |
| 4      | Туре (Туре)                          | Typing characters for the fields are any of the following.                                                                                                    |  |  |  |  |
|        |                                      | ST Character string.                                                                                                    |  |  |  |  |
|        |                                      | TX Character string group that end is printable.                                                                                                    |  |  |  |  |
|        |                                      | <ul> <li>NM Numeric value. "+" or "-" is attached at the top. If not, the value is deemed to be</li> <li>"+." When without decimal point, the value is deemed to be integer. Prefix attached to "0," and suffix attached to "0" of numeric value with decimal point can be anything.</li> </ul> |  |  |  |  |
|        |                                      | DT Date. Four digits of dominical year. YYYYMMDD (YYYY: dominical year,<br>MM: month, DD: day) Ex. September 5, 1995 is displayed as "19950905."                                                                                                    |  |  |  |  |
|        |                                      | TM Set time in 24 hours. HHMMSS (HH: hour, MM: minute, SS: second)                                                                                                    |  |  |  |  |
|        |                                      | TS Time stamp. Display DT and TM together such as "YYYMMDDHHMMSS."                                                                                                    |  |  |  |  |
|        |                                      | CM Field of combined multiple data by component section separator character.                                                                                                    |  |  |  |  |
| 5      | Maximum length (Max)                 | Maximum number of effective characters except escape characters in the relevant field.                                                                                                    |  |  |  |  |
| 6      | Elecsys® format<br>effective (EV)    | Indicates if the field is effective or not in record. Fields without X is ignored when received though they are defined by ASTM.                                                                                                    |  |  |  |  |
| 7      | <b>cobas</b> ® format effective (CV) | R = Required field<br>X = Effective field, if available                                                                                                    |  |  |  |  |
| 8      | Comment (Comments)                   | Field description                                                                                                    |  |  |  |  |

The table below describes attributes of each field in each record shown in chapter 5.

# Message header record

# Elecsys®type format (upload, download)

| H \^&   xxx      P  [CR] |
|--------------------------|
|--------------------------|

(1) (2) (3) (6)

#### **cobas**®type format (upload, download)

| H \^&  | cobas-e411 | ^1    host R | SUPI | _^BATCH P 1[CR] |
|--------|------------|--------------|------|-----------------|
| (1)(2) | (3)        | (4)          | (5)  | (6)(7)          |

| _   |     |                                    | -    |          | Е | С | Comments                                                                                                  |                                                                                                    |
|-----|-----|------------------------------------|------|----------|---|---|----------------------------------------------------------------------------------------------------|----------------------------------------------------------------------------------------------------|
| Pos | No  | Field                              | Туре | Max      | v | v | Elecsys® Type Format                                                                                      | cobas® Type Format                                                                                                    |
| 1   | (1) | Record Type ID                     | ST   | 1        | Х | R | "H" fixed.                                                                                                |                                                                                                    |
| 2   | (2) | Delimiter Definition               | ST   | 4        | х | R | component separator character, and                                                                        | or character, repeat separator character,<br>escape character are defined. The first<br>er and Record Type ID separator as well.                                                                                                    |
| 3   |     | Message Control ID                 |      |          |   |   |                                                                                                    |                                                                                                    |
| 4   |     | Access Password                    |      |          |   |   |                                                                                                    |                                                                                                    |
| 5   | (3) | Sender Name or ID                  | СМ   | 36       | x | x | Indicates sender name.<br>(Can be omitted)<br>Delete it when sending from<br><b>cobas</b> e 411 analyzer. | Setting is as follows.<br>(Can be omitted)<br><sender's device<br="">name&gt;^<communication program<br="">version&gt;</communication></sender's>                                                                                                    |
|     |     |                                    |      |          |   |   |                                                                                                    | <sender's device="" name=""> Type:TX<br/>Max: 30<br/>Sending from cobas e 411<br/>analyzer.:"cobas-e411" fixed.<br/>Sending from HOST: any characters<br/>within alphanumeric and ""<br/><communication program="" version=""><br/>Type: NM Max: 5<br/>"1" fixed.</communication></sender's>                                                                                                    |
| 6   |     | Sender Street Address              |      |          |   |   |                                                                                                    |                                                                                                    |
| 7   |     | Reserved Field                     |      |          |   |   |                                                                                                    |                                                                                                    |
| 8   |     | Sender Telephone Number            |      |          |   |   |                                                                                                    |                                                                                                    |
| 9   |     | Characteristics of Sender          |      |          |   |   |                                                                                                    |                                                                                                    |
| 10  | (4) | Receiver ID                        | ST   | 30       |   | х |                                                                                                    | Receiver's name.<br>(Can be omitted)<br>Sending from <b>cobas</b> e 411 analyzer.:<br>"host" fixed.<br>Sending from HOST: any characters<br>within alphanumeric and ""                                                                                                    |
| 11  | (5) | Comment or Special<br>Instructions | СМ   | 11       |   | R |                                                                                                    | Setting is as follows:<br><meaning message="" of="">^<cause><br/><meaning message="" of=""> Type: ST<br/>Max: 5<br/>"TSREQ": TS inquiry.<br/>"RSUPL": Transmitting results.<br/>"TSDWN": Test request.<br/><cause message="" of=""> Type: ST Max: 5<br/>"REAL": communication in real time.<br/>"BATCH": communication based on<br/>request from <b>cobas</b> e 411/HOST.<br/>"REPLY": replay to the request.</cause></meaning></cause></meaning> |
| 12  | (6) | Processing ID                      | ST   | 1        | Х | R | "P" fixed.                                                                                                | The LT . Teplay to the request.                                                                                                    |
| 13  | (0) | Version No.                        | NM   | 1        |   | R | i intod.                                                                                                  | "1" fixed.                                                                                                    |
| 14  | (1) | Date and Time of Message           |      | <u> </u> |   |   |                                                                                                    | i intoa.                                                                                                    |

# Message termination record

#### Elecsys®format (upload, download), cobas®format (upload, download)

| L | 1 | N | [CR] |
|---|---|---|------|
|   |   |   |      |

(1)(2)(3)

| Dee | Na  | Field            | Turne | May | Е | С | Comments                                                                                                    |                    |
|-----|-----|------------------|-------|-----|---|---|----------------------------------------------------------------------------------------------------|--------------------|
| Pos | No  | Field            | Туре  | Max | V | V | Elecsys® Type Format                                                                                                    | cobas® Type Format |
| 1   | (1) | Record Type ID   | ST    | 1   | Х | R | "L" fixed.                                                                                                    |                    |
| 2   | (2) | Sequence Number  | NM    | 6   | Х | R | Indicates sequence No. Normally it is "1"                                                                                                    |                    |
| 3   | (3) | Termination Code | ST    | 1   | x | R | Indicates sequence for Normaly it is in<br>Indicates the end of communication record.<br>(Can be omitted).<br>See Table E-2 Termination Code List for<br>setting.<br>"N" : Normal end<br>"E" : Receiving error, hardware error,<br>application error |                    |

#### Table E-2 Termination code list (Elecsys® type format)

| Message           | Message  | Communication Status                                                                                                    | Termination Code |
|-------------------|----------|----------------------------------------------------------------------------------------------------|------------------|
| Inquiry           | Normal   | With response data                                                                                                    | "F"              |
|                   |          | Without response data                                                                                                    | "["              |
|                   | Abnormal | All data in record is not<br>defined (inapplicable<br>message error)                                                            | "Q"              |
|                   |          | Receiving error<br>Hardware error<br>Application error                                                                          | "E"              |
| Response, upload, |          |                                                                                                    | -(*1)            |
| download          | Abnormal | All data in record are not<br>defined (inapplicable<br>message error)<br>Receiving error<br>Hardware error<br>Application error | "E"              |
| Invalid Record    | Abnormal | Receiving error<br>Hardware error<br>Application error                                                                          | "E"              |

(\*1) The device does not transmit Termination Code when response or receiving message at download is normal.

# **Request information record**

# Elecsys®type (upload)

#### Q|1|^000663^32^@7^2^^SAMPLE^NORMAL||ALL||||||||O[CR] (1) (2) (3) (4) (5)

# cobas®type (upload, download)

| Q 1 ^^00066 | 3^32^@7^2^^S | 1^SC  ALI | _        0[CR] |  |
|-------------|--------------|-----------|----------------|--|
| (1)(2)      | (3)          | (4)       | (5)            |  |

| _   | No  | Field                                      | Туре | Max                | E<br>V | C<br>V | Comments                                                                                                    |                                                                                                    |  |
|-----|-----|--------------------------------------------|------|--------------------|--------|--------|----------------------------------------------------------------------------------------------------|----------------------------------------------------------------------------------------------------|--|
| Pos |     |                                            |      |                    |        |        | Elecsys® Type Format                                                                                                    | cobas® Type Format                                                                                                    |  |
| 1   | (1) | Record Type ID                             | ST   | 1                  | Х      | Х      | "Q" fixed.                                                                                                    |                                                                                                    |  |
| 2   | (2) | Sequence Number                            | NM   | 6                  | Х      | Х      | Indicates sequence No. Normally it is "1"                                                                                                    |                                                                                                    |  |
| 2 3 |     | Starting Range ID Number                   | CM   | 6<br>55<br>/<br>46 |        |        | Indicates sequence No. Normally it is "1"<br>Indicates inquired sample. Setting is as<br>follows:<br>^ <sampleid> ^ <sequenceno> ^<br/><carrierno> ^ <positionno> ^ ^<br/><sampleid> Type: ST Max: 22<br/>indicates Sample No. (Sample ID.)<br/><sequenceno> Type: NM Max: 4<br/>indicates e411 internal sequence No.<br/><carrierno> Type: ST Max: 5<br/>indicates carrier No. (Disk/Rack)<br/><positionno> Type: NM Max: 2<br/>indicates position No. in carrier.<br/><sampletype> Type: ST Max: 7<br/>indicates sample type.<br/>"SAMPLE": patients sample, static.<br/><containertype> Type: ST Max: 7<br/>indicates sample cup type.<br/>"NORMAL": test tube or sample cup.<br/>"REDUCED": sample cup, only.</containertype></sampletype></positionno></carrierno></sequenceno></sampleid></positionno></carrierno></sequenceno></sampleid> | Indicates inquired sample. Setting is<br>as follows:<br>^^ <sampleid>^<sequenceno>^<br/><carrierno>^<positionno>^^<br/><sampletype>^<containertype><br/><sampleid> Type: ST Max: 22 (*1)<br/>indicates Sample No. (Sample ID.)<br/><sequenceno> Type: NM Max: 4<br/>indicates e411 internal sequence<br/>No.<br/><carrierno> Type: ST Max: 5 (*2)<br/>indicates carrier No. (Disk/Rack.)<br/><positionno> Type: NM Max: 2<br/>indicates position No. in carrier.<br/><sampletype> Type: ST Max: 2<br/>(*3)<br/>indicates sample type.<br/>"S1": blood serum.<br/>"S2": urine.<br/>"S5": others.<br/><containertype> Type: ST Max: 7<br/>(*4)<br/>indicates only sample cup type (SC).<br/>"SC": test tube or sample cup.<br/>"MC": reduced sample volume</containertype></sampletype></positionno></carrierno></sequenceno></sampleid></containertype></sampletype></positionno></carrierno></sequenceno></sampleid> |  |
| 4   |     | Ending Range ID Number                     |      |                    |        |        |                                                                                                    | •                                                                                                    |  |
| 5   | (4) | Universal Test ID                          | ST   | 3                  | Х      | Х      | "ALL" fixed.                                                                                                    |                                                                                                    |  |
| 6   |     | Nature of Request Time Limits              |      |                    |        |        |                                                                                                    |                                                                                                    |  |
| 7   |     | Beginning Request Results<br>Date and Time |      |                    |        |        |                                                                                                    |                                                                                                    |  |
| 8   |     | Ending Request Results Date and Time       |      |                    |        |        |                                                                                                    |                                                                                                    |  |
| 9   |     | Requesting Physician Name                  |      |                    |        |        |                                                                                                    |                                                                                                    |  |
| 10  |     | Requesting Physician<br>Telephone Number   |      |                    |        |        |                                                                                                    |                                                                                                    |  |
| 11  |     | User Field No.1                            |      | 1                  |        |        |                                                                                                    |                                                                                                    |  |
| 12  |     | User Field No.2                            |      | 1                  |        |        |                                                                                                    |                                                                                                    |  |
| 13  | (5) | Request Information Status<br>Codes        | ST   | 1                  | х      | х      | Indicates the objective of the record. Setti<br>"O": Order query (to Host)<br>"A": Cancel the last request (to Host)                                                                                                    | ing is as follows:                                                                                                    |  |

Note (\*1): When barcode read error occurs, the sample id will be generated as follows: "@"<Sequence no.>.

Note (\*2): When rack No. of rack version is unknown, "@" is attached in front of <CarrierNo> followed by a delivered value.

Note (\*3): Sample Type "S1, S2, S5" must be changed to "S0" in the next software version because there is no rack type/sample type differentiation on the analyzer. The correct Sample Type will be send in the order record from the HOST.

Note (\*4): MC indicates reduced volume not micro cup (like cobas 6000).

# Patient information record

# Elecsys®type (upload)

# Elecsys®type (download), cobas®format (upload, download)

P|1 [CR] (1)(2)

| Pos | No  | Field                             | Туре | Max | EV | C<br>V | Comments                                  |                    |
|-----|-----|-----------------------------------|------|-----|----|--------|-------------------------------------------|--------------------|
|     |     |                                   |      |     |    |        | Elecsys® Type Format                      | cobas® Type Format |
| 1   | (1) | Record Type ID                    | ST   | 1   | Х  | R      | "P" fixed.                                |                    |
| 2   | (2) | Sequence Number                   | NM   | 6   | Х  | R      | Indicates sequence No. Normally it is "1" |                    |
| 3   |     | Practice Assigned Patient<br>ID   |      |     |    |        |                                           |                    |
| 4   |     | Laboratory Assigned<br>Patient ID |      |     |    |        |                                           |                    |
| 5   |     | Patient ID No. 3                  |      |     |    |        |                                           |                    |
| 6   |     | Patient Name                      |      |     |    |        |                                           |                    |
| 7   |     | Mother's Maiden Name              |      |     |    |        |                                           |                    |
| 8   |     | Birthdates                        |      |     |    |        |                                           |                    |
| 9   |     | Patient Sex                       |      |     |    |        |                                           |                    |
| 10  |     | Patient Race                      |      |     |    |        |                                           |                    |
| 11  |     | Patient Address                   |      |     |    |        |                                           |                    |
| 12  |     | Reserved Field                    |      |     |    |        |                                           |                    |
| 13  |     | Patient Phone No                  |      |     |    |        |                                           |                    |
| 14  |     | Attending Physician ID            |      |     |    |        |                                           |                    |
| 15  |     | Special Field 1                   |      |     |    |        |                                           |                    |

#### **Test order record**

#### Elecsys®type (upload)

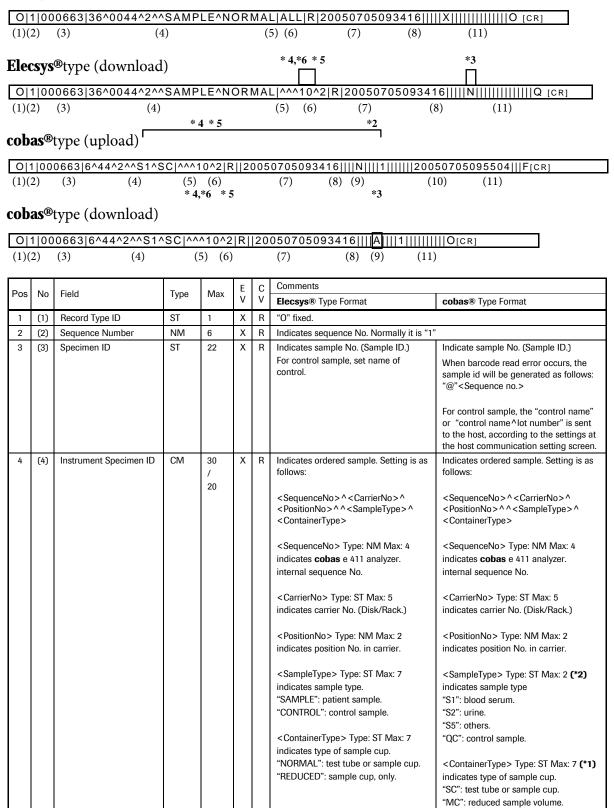

| 5        | (5)  | Universal Test ID                                     | CM | 8     | X | x | Indicates order.<br>Repeats up to 60 orders. Only up to<br>for test selection information are<br>avaiölable. Setting is as follows:<br>^^^ <applicationcode>^<dilution<br>\<br/>Repeat delimiter \ for multiple test<br/>selection. For upload, "ALL" fixed.<br/><applicationcode> Type: NM Max<br/>(*4) (*6)<br/>indicates e411 Application No.<br/><dilution> Type: NM Max: 1 indicates the selection of the selection of the selecti</dilution></applicationcode></dilution<br></applicationcode> | <ul> <li>for test selection information are available. Setting is as follows:</li> <li>^^^<applicationcode>^<dilution>\<br/>Repeat delimiter \ for multiple test selection.</dilution></applicationcode></li> <li>:3 <applicationcode> Type: NM Max: 3 (*4) (*6) indicates e411 host test No. The host test no. can be a test code or</applicationcode></li> </ul> |
|----------|------|-------------------------------------------------------|----|-------|---|---|----------------------------------------------------------------------------------------------------|----------------------------------------------------------------------------------------------------|
|          |      |                                                       |    |       |   |   | automatic dilution factor. (*5)<br>"0": ratio=1 (not diluted).<br>"1": ratio=2<br>"2": ratio=5<br>"3": ratio=10<br>"5": ratio =20                                                                                                    | <dilution> Type: NM Max: 1 (*5)<br/>indicates automatic dilution ratio.<br/>(also for no dilution attach "^" after<br/>Host Test No. like "^^10^")<br/>None or "1": ratio=1 (not diluted)</dilution>                                                                                                    |
|          |      |                                                       |    |       |   |   | "7": ratio=50<br>"9"ratio=100                                                                                                    | "2": ratio=2<br>"5": ratio=5<br>"10": ratio=10<br>"20": ratio=20<br>"50": ratio=50<br>"100": ratio=100                                                                                                    |
| 6        | (6)  | Priority                                              | ST | 1     | х | R | Indicates priority of patient samples<br>"R": routine, control sample.<br>"S": stat sample                                                                                                    | <ul> <li>Indicates priority of patient samples.</li> <li>Not used for control samples.</li> <li>"R": routine sample.</li> <li>"S": stat sample.</li> </ul>                                                                                                    |
| 7        |      | Requested/Ordered                                     |    |       |   |   | - ·                                                                                                    |                                                                                                    |
| 8        | (7)  | Date and Time<br>Specimen Collection<br>Date and Time | TS | 14    | х | х | Indicates reception date and time o<br>YYYYMMDDHHMMSS                                                                                                    | f request. Setting is as follows. Optional                                                                                                    |
| 9        |      | Collection End Time                                   |    |       |   |   |                                                                                                    |                                                                                                    |
| 10       |      | Collection Volume                                     |    |       |   |   |                                                                                                    |                                                                                                    |
| 11 12    | (8)  | Collector ID<br>Action Code                           | ST | 2 / 1 | x | R | sample <b>(*3)</b><br>"X": measured (upload)<br>"N": new sample order<br>(download)<br>"X\Q": control sample (upload)                                                                                                    | Indicates type of information to be reported<br>(*3)<br>"N": communication of patient sample result<br>from analyzer. (upload)<br>"Q": communication of control sample result<br>from analyzer (upload)<br>"A": test order from HOST. (download)                                                                                                    |
| 13       |      | Danger Code                                           |    |       |   |   |                                                                                                    |                                                                                                    |
| 14       |      | Relevant Clinical<br>Information                      |    |       |   |   |                                                                                                    |                                                                                                    |
| 15       |      | Date/Time Specimen<br>Received                        |    |       |   |   |                                                                                                    |                                                                                                    |
| 16       | (9)  | Specimen Descriptor                                   | NM | 1     |   | R |                                                                                                    | Indicates sample type <b>(*2)</b><br>"1": blood serum.<br>"2": urine.<br>"5": others.                                                                                                    |
| 17       |      | Ordering Physician                                    |    |       |   |   |                                                                                                    |                                                                                                    |
| 18       |      | Physician's Telephone<br>Number                       |    |       |   |   |                                                                                                    |                                                                                                    |
| 19       |      | User Field No.1                                       |    |       |   |   |                                                                                                    |                                                                                                    |
| 20       |      | Users Field No.2                                      | +  |       |   |   |                                                                                                    |                                                                                                    |
| 21<br>22 |      | Laboratory Field No.1<br>Laboratory Field No.2        |    |       |   |   |                                                                                                    |                                                                                                    |
| 23       | (10) | Date/Time Results<br>Reported or Last<br>Modified     | TS | 14    |   | Х |                                                                                                    | Indicates date when all test results are<br>collected.<br>Setting from HOST is not applicable. Setting is<br>as follows:<br>YYYYMMDDHHMMSS                                                                                                    |
| 24       |      | Instrument Charge to<br>Computer System               |    |       |   |   |                                                                                                    |                                                                                                    |

| 25 |      | Instrument Section ID                      |    |   |   |   |                                                                                                    |                                                                                                    |
|----|------|--------------------------------------------|----|---|---|---|----------------------------------------------------------------------------------------------------|----------------------------------------------------------------------------------------------------|
| 26 | (11) | Report Types                               | ST | 1 | х | R | Indicates report type.<br>"Q": response to inquiry.<br>(download)<br>"Z": no response request to<br>inquiry. (download)<br>"O": from e411 to HOST.<br>(upload) | Indicates type of communication.<br>"O": test order. (download)<br>"F": communication of result. (upload) |
| 27 |      | Reserved Field                             |    |   |   |   |                                                                                                    |                                                                                                    |
| 28 |      | Location or Ward of<br>Specimen Collection |    |   |   |   |                                                                                                    |                                                                                                    |
| 29 |      | Nosocomial Infection<br>Flag               |    |   |   |   |                                                                                                    |                                                                                                    |
| 30 |      | Specimen Service                           |    |   |   |   |                                                                                                    |                                                                                                    |
| 31 |      | Specimen Institution                       |    |   |   |   |                                                                                                    |                                                                                                    |

Note (\*1): MC indicates reduced volume not micro cup (like cobas 6000).

Note (\*2): Except for quality controls, the Specimen Descriptor of Instrument Specimen ID for **cobas®**type is prior to Sample Type when they are mismatched.

Note (\*3): Action Code of already ordered sample for **Elecsys**<sup>®</sup>type is "N": When new order of sample is received, delete existing test information to order the receiving tests. Same for **cobas**<sup>®</sup> type as its Action Code is "A" fixed (download).

Note (\*4): Application Code in Universal Test ID

Note (\*5): See Table E-3 for automatic dilution factor/ratio for <Dilution> of Universal Test ID.

Note (\*6): Sending of multiple orders for the same test in one sample record is not allowed.

#### Elecsys®type

The last digit of application no is called "generation" and the host should handle application no with taking "generation" into account.

If the host downloads an order of TSH with application no=10 and only a different generation of TSH (application no=11) is on board then **cobas e** 411 analyzer uses TSH (application no=11) for determination and sends back the result with application no=11.

#### cobas®type

One host test code can be assigned to two or more test generations (e.g., TSH 0(10), TSH 1(11)). In this case, the latest generation on board will be the highest priority for reagent pack selection.

| Automatic          | Automatic         | Pipetting volumes        |                     |                            |                     |  |  |  |  |  |
|--------------------|-------------------|--------------------------|---------------------|----------------------------|---------------------|--|--|--|--|--|
| dilution<br>Factor | dilution<br>ratio | 1 <sup>st</sup> dilution |                     | 2 <sup>nd</sup> dilution   |                     |  |  |  |  |  |
| (Elecsys)          | (Cobas)           | Sample<br>[volume]       | Diluent<br>[volume] | Diluted sample<br>[volume] | Diluent<br>[volume] |  |  |  |  |  |
| 0                  | 1                 | No sample dilut          | o sample dilution   |                            |                     |  |  |  |  |  |
| 1                  | 2                 | 50 µl                    | 50 µl               | -                          | -                   |  |  |  |  |  |
| 2                  | 5                 | 40 µl                    | 160 µl              | -                          | -                   |  |  |  |  |  |
| 3                  | 10                | 20 µl                    | 180 µl              | -                          | -                   |  |  |  |  |  |
| 5                  | 20                | 20 µl                    | 180 µl              | 100 µl                     | 100 µl              |  |  |  |  |  |
| 7                  | 50                | 20 µl                    | 180 µl              | 40 µl                      | 160 µl              |  |  |  |  |  |
| 9                  | 100               | 20 µl                    | 180 µl              | 20 µl                      | 180 µl              |  |  |  |  |  |

#### Table E-3 Automatic dilution factor/ratio list

# **Result record**

# Elecsys®type (upload)

| R 1 ^/ | ^^10^^0 | 0.310 | uIU/ml | 0.270 | 4.20 N  F | 200506190942 | 03 20050619101521[CR] |  |
|--------|---------|-------|--------|-------|-----------|--------------|-----------------------|--|
| (1)(2) | (3)     | (4)   | (5)    | (6)   | (7) (8)   | (10)         | (11)                  |  |

# cobas®type (upload)

| R 1 ^^/ | ^10//no | t 0.310 | uIU/r | nI  N  F | admin   E1[CR] |  |
|---------|---------|---------|-------|----------|----------------|--|
| (1)(2)  | (3)     | (4)     | (5)   | (7) (8)  | (9)            |  |

| Pos    | No         | Field                                | Turne | Max                | Е | С |                                                                                                    |                                                                                                    |  |  |
|--------|------------|--------------------------------------|-------|--------------------|---|---|----------------------------------------------------------------------------------------------------|----------------------------------------------------------------------------------------------------|--|--|
| Pos    | INO        | Field                                | Туре  | iviax              | V | v | Elecsys® Type Format                                                                                                    | cobas® Type Format                                                                                                    |  |  |
| 1      | (1)        | Record Type ID                       | ST    | 1                  | Х | Х | "R" fixed.                                                                                                    |                                                                                                    |  |  |
| 2      | (2)        | Sequence Number                      | NM    | 6                  | Х | Х | Indicates sequence No.                                                                                                    | ndicates sequence No.                                                                                                    |  |  |
| 2<br>3 | (2)<br>(3) | Sequence Number<br>Universal Test ID | CM    | 6<br>10<br>/<br>20 | X | x | Indicates sequence No.<br>Indicates order.<br>^ ^ <applicationcode> ^ <dilution> ^<br/><pre-dilution><br/><applicationcode> Type: NM Max: 3<br/>indicates e411 Application No.<br/><dilution> Type: NM Max: 1<br/>indicates automatic dilution factor when<br/>ordering.<br/><pre-dilution> Type: ST Max: 1<br/>"0": without pre-dilution.<br/>"1": with pre-dilution.</pre-dilution></dilution></applicationcode></pre-dilution></dilution></applicationcode> | Indicates order.         ^^^ < ApplicationCode >/ <dilution>/         <pre-dilution> <applicationcode> Type: NM Max: 3         indicates e411 host test no.         The host test no. can be a test code or a         calculated tests can be defined on the         "Calc. Test" screen. A total of 5 calculated         tests can be set. When all tests requiring         calculation are ordered and successfully         measured, the analyzer automatically         transmits the calculated tests.         However, the host may not send a         calculation test order.         <dilution> Type: ST Max: 1         indicates automatic dilution factor when         ordering: 1, 2, 5, 10, 20, 50, 100         &lt; pre-dilution &gt; Type: ST Max: 11         "not": without pre-dilution.</dilution></applicationcode></pre-dilution></dilution> |  |  |

|        |      |                                                           |    | 1  |   |   |                                                                                                    |                                                                                                    |
|--------|------|-----------------------------------------------------------|----|----|---|---|----------------------------------------------------------------------------------------------------|----------------------------------------------------------------------------------------------------|
| 4      | (4)  | Data or Measurement<br>Value                              | CM | 10 | Х | х | Indicates measured value.                                                                                                    | Indicates measured value.                                                                                                    |
|        |      |                                                           |    |    |   |   | Quantitative test format:<br><measurement value=""></measurement>                                                                                                    | Quantitative test format:<br><measurement value="">&gt;^<message<br>value&gt;</message<br></measurement>                                                                                                    |
|        |      |                                                           |    |    |   |   | Qualitative test format:<br><measurement value="">^<cut index="" off=""></cut></measurement>                                                                                                    | Qualitative test format:<br><qualitative value="">^<cut index="" off=""></cut></qualitative>                                                                                                    |
|        |      |                                                           |    |    |   |   | <measurement value=""> Type: NM Max: 7<br/>for quantitative tests:<br/>seven numeric including symbol and<br/>decimal places.<br/>"&gt;", "&lt;"is attached to the top of the<br/>measured value when measuring range<br/>error occurred.<br/>Seven spaces (0x20) are communicated if</measurement> | <measured value=""> Type: NM Max: 7<br/>measured value or 7 spaces if no result.<br/>"&gt;", "&lt;" is attached before the measured<br/>value when measuring range error<br/>occurred. 7 digit including symbol and<br/>decimal places.<br/><qualitative value=""> Type: NM Max: 2</qualitative></measured>                         |
|        |      |                                                           |    |    |   |   | no result.<br>For qualitative tests:<br>"1": Positive<br>"0": Border line<br>"-1": Negative                                                                                                    | <pre>"I": Positive (reac.) "0": Border line (border) "-1": Negative (n-reac.)</pre>                                                                                                    |
|        |      |                                                           |    |    |   |   | <cut index="" off=""> Type: NM Max: 7<br/>seven numeric including symbol and<br/>decimal places.<br/>Seven spaces (0x20) are communicated if<br/>no result.</cut>                                                                                                    | <message value=""> Type : NM Max : 2<br/>Result Message code (0 ~ 31)<br/><cut index="" off=""> Type: NM Max: 7<br/>Measured value or 7 spaces if no result.<br/>"&gt;", "&lt;" is attached before the measured<br/>value when measuring range error<br/>occurred. 7 digit including symbol and<br/>decimal places.</cut></message> |
| 5      | (5)  | Units                                                     | ST | 6  | х | х | Indicates unit name of measurement results.                                                                                                    |                                                                                                    |
| 5<br>6 | (5)  | Reference Ranges                                          | CM | 0  | X | ^ | Indicates unit name of measurement results.<br>Indicates normal range. Indicates QC range                                                                                                    |                                                                                                    |
|        |      |                                                           |    |    |   |   | when control sample.<br><low>^<high><br/><low> Type: NM Max: 7<br/>indicates minimum of the normal range.<br/><high> Type: NM Max: 7</high></low></high></low>                                                                                                    |                                                                                                    |
| 7      | (7)  | Result Abnormal Flags                                     | ST | 2  | x | x | indicates maximum of the normal range.<br>Indicates normal/abnormal of<br>measurement results.<br>"L": less than normal range.<br>"H": more than normal range.<br>"<": less than measured range.<br>">": more than measured range.<br>"N": Normal<br>"A": Abnormal                                  | Indicates normal/abnormal of measurement<br>results.<br>"L": less than normal range.<br>"H": more than normal range.<br>"LL": less than measured value.<br>"HH": more than measured value.<br>"N": Normal.<br>"A": Abnormal.                                                                                                    |
| 8      |      | Nature of Abnormality<br>Testing                          |    |    |   |   |                                                                                                    |                                                                                                    |
| 9      | (8)  | Result Status                                             | ST | 1  | X | x | Indicates the number of the test conducted<br>for the analytical data.<br>"F": last result.<br>"X": results cannot be done,<br>"R": the result communicated.<br>"V": released result by user<br>"Y": blocked by system.<br>"+": blocked by user.                                                    | Indicates the number of the test conducted<br>for the analytical data.<br>"F": initial result.<br>"C": rerun result.                                                                                                    |
| 10     |      | Date of Change in<br>Instrument Normative<br>values Units |    |    |   |   |                                                                                                    |                                                                                                    |
| 11     | (9)  | Operator Identification                                   | ST | 6  |   | Х |                                                                                                    | Indicates operator ID who conducted<br>measurement. HOST can't set this field.                                                                                                    |
| 12     | (10) | Data/Time Test Started                                    | TS | 14 | Х |   | Indicates time and date when starting<br>measurement. Setting is as follows:<br>YYYYMMDDHHMMSS                                                                                                    |                                                                                                    |
| 13     | (11) | Date/Time Test<br>Completed                               | TS | 14 | х |   | Indicates time and date when completing<br>measurement. Setting is as follows.<br>YYYYMMDDHHMMSS                                                                                                    |                                                                                                    |
| 14     |      | Instrument Identification                                 |    |    |   |   |                                                                                                    | "E1"                                                                                                    |

Note 1 :

cobas<sup>®</sup> type format transmits calculated tests. Elecsys<sup>®</sup> type format does not transmit calculated tests.

Note 2 :

Elecsys<sup>®</sup> type format has no "Review by exception" function.

Cobas<sup>®</sup> type format does not transmit tests specified by exception alarm, defined in the "Review by exception" screen.

Communication of batch results with review by exception alarm flags is based on option "with Review by Exception Results" on [Send to Host] window shown below.

On: tests specified by Exception Alarm are communicated.

| Host    | E S      | tand-B  | у                  |                 | bmserv | 2007/08/05   | (Mon.)          | 15:46  |
|---------|----------|---------|--------------------|-----------------|--------|--------------|-----------------|--------|
|         | Workp    | lace    | Reagent            | Calibration     | QC     | U            | ltility         |        |
| Te      | st Selec | tion    | Data Review        |                 | 1      |              |                 | Stop   |
| Fi      | lter     |         |                    | Send To Host    |        |              |                 |        |
|         | On       |         |                    |                 |        | Sele<br>Samp |                 |        |
|         |          |         |                    |                 |        | nt           | 9999            |        |
| St      | S.No.    | Disk    | Data Selection     |                 |        |              |                 |        |
| н       | N0001    | 9-99    | 4                  | NI Data         | Cond   | it           | Alarm           | S.Stop |
| н       | N0002    | 9-99    | Nee                | Send Host       | Send   |              | ннннн 🔺         |        |
|         |          |         | INOT               | Send Host       |        |              | ННННН           |        |
| Н       | N0003    | 9-99    |                    |                 |        | /            | ННННН           | Stat   |
| Н       | N0004    | 9-99    |                    |                 |        |              | HHHHH           | Mode   |
| Н       | N0005    | 9-99    |                    |                 |        |              | ннннн           |        |
| н       | E0006    | 9-99    | with Review by Exe | ception Results |        | ХХ Н         | ннннн           |        |
| н       | N0007    | 9-99    |                    | On              | Off    |              | ннннн           | Alarm  |
|         |          |         |                    |                 |        |              | ннннн           |        |
| Н       | N0008    | 9-99    |                    |                 |        |              |                 |        |
| н       | R0009    | 9-99    |                    |                 |        |              |                 | Print  |
| н       | R0010    | 9-99    |                    |                 |        |              | her             |        |
|         |          |         |                    |                 | Close  |              |                 |        |
|         |          | nt      |                    |                 | Close  |              | Test<br>Review  | Start  |
|         |          |         |                    |                 |        |              |                 |        |
| ?<br>He |          | uidance |                    |                 |        |              | Print<br>Screen |        |

Off: tests specified by Exception Alarm are not communicated.

When "Not Send Host" is selected on the window "Send to Host", only samples which have not been communicated to the host, will be transmitted.

# **Comment record**

-`Ѻ҉-

The comment record, that follows the order record for patient demographic data is not used.

#### Result flag [C-RES] "(Comment Record, that follows the Result Record)"

Elecsys® type (upload)

 C|1||50^Below measuring range|I[CR]

 (1)(2)(3)
 (4)
 (5)

#### cobas®type (upload)

C|1||50||[CR] (1)(2)(3)(4)(5)

| Pos | No  | Field           | Turne         | Max          | Е   | С | Comments                                                                                                    |                                                                   |
|-----|-----|-----------------|---------------|--------------|-----|---|----------------------------------------------------------------------------------------------------|-------------------------------------------------------------------|
| F05 | INU | rielu           | Туре          | IVIAX        | V V |   | Elecsys® Type Format                                                                                                    | cobas® Type Format                                                |
| 1   | (1) | Record Type ID  | ST            | 1            | Х   | Х | "C" fixed.                                                                                                    |                                                                   |
| 2   | (2) | Sequence Number | NM            | 6            | Х   | Х | Indicates sequence No. Normally                                                                                                    | it is "1"                                                         |
| 3   | (3) | Comment Source  | ST            | 1            | Х   | Х | "I" fixed.                                                                                                    |                                                                   |
| 4   | (4) | Comment Text    | NM<br>/<br>CM | 53<br>/<br>3 | x   | x | Data alarm No, and message<br>for the measured value is<br>attached.<br><alarm flag="">^<alarm<br>Messages&gt;<br/>&lt; Alarm Flag &gt; Type: NM Max:<br/>2<br/>indicates alarm No.<br/><alarmmessages>Type: ST<br/>Max: 50<br/>indicates alarm message.</alarmmessages></alarm<br></alarm> | Data alarm no. for the measured<br>value is attached. <b>(*1)</b> |
| 5   | (5) | Comment Type    | ST            | 1            | Х   | Х | "I" fixed.                                                                                                    |                                                                   |

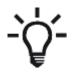

Skip this record when no data alarm for message value was produced.

Note (\*1): See Table E-5 for data alarm no. and alarm message. Alarm message does not correspond to UTF-8.

| Table E-5 Data aları | m list |
|----------------------|--------|
|----------------------|--------|

| Flag | Data Alarm                          | Screen/<br>Printer                           | Elecsys® Type<br>Host No | cobas® Type<br>Host No |
|------|-------------------------------------|----------------------------------------------|--------------------------|------------------------|
| 1    | Power Fail/Power Off Cancel         | Cancel                                       | 1                        | -                      |
| 2    | E.STOP Cancel                       | Cancel                                       | 2                        | -                      |
| 3    | STOP Cancel                         | Cancel                                       | 3                        | -                      |
| 4    | P.STOP/A.STOP Cancel                | Cancel                                       | 4                        | -                      |
| 5    | S.STOP Cancel                       | Cancel                                       | 5                        | -                      |
| 6    | Recovery Cancel                     | Cancel                                       | 6                        | -                      |
| 7    | Sample Short                        | Samp.S                                       | 7                        | 3                      |
| 8    | Assay Reagent Short                 | Reag.S                                       | 8                        | 4                      |
| 9    | Diluent Short                       | Reag.S                                       | 9                        | 4                      |
| 10   | Pretreatment Reagent Short          | Reag.S                                       | 10                       | 4                      |
| 11   | <not available=""></not>            | -                                            | -                        | -                      |
| 12   | Abnormal Reagent Disk Temperature   | Reag.T                                       | 12                       | 74                     |
| 13   | Abnormal Incubator Temperature      | Inc.T                                        | 13                       | 75                     |
| 14   | Abnormal Measuring Cell Temperature | Cell.T                                       | 14                       | 77                     |
| 15   | Abnormal System Reagent Temperature | SysR.T                                       | 15                       | 76                     |
| 16   | System Reagent Short                | SysR.S                                       | 16                       | 62                     |
| 17   | ADC abnormal                        | ADC.E                                        | 17                       | 1                      |
| 18   | <not available=""></not>            | -                                            | -                        | -                      |
| 19   | <not available=""></not>            | -                                            | -                        | -                      |
| 20   | <not available=""></not>            | -                                            | -                        | -                      |
| 21   | <not available=""></not>            | -                                            | -                        | -                      |
| 22   | <not available=""></not>            | -                                            | -                        |                        |
| 23   | <not available=""></not>            | -                                            | -                        | -                      |
| 24   | Calculation Error                   | Calc.?                                       | 24                       | 39                     |
| 25   | No Calibration Data                 | Cal.E                                        | 25                       | 43                     |
| 26   | Previous Calibration Data           | Cal.E                                        | 26                       | 43                     |
| 27   | <not available=""></not>            | -                                            | -                        | -                      |
| 28   | <not available=""></not>            | -                                            | -                        | -                      |
| 29   | <not available=""></not>            | -                                            | -                        | -                      |
| 30   | <not available=""></not>            | -                                            | -                        | -                      |
| 31   | Assay Reagent Hovering              | Reag.H                                       | 31                       | 69                     |
| 32   | Diluent Hovering                    | Reag.H                                       | 32                       | 69                     |
| 33   | Pretreatment Hovering               | Reag.H                                       | 33                       | 69                     |
| 34   | <not available=""></not>            | -                                            | -                        | -                      |
| 35   | Assay Reagent Film Detected         | Reag.F                                       | 35                       | 70                     |
| 36   | Diluent Film Detected               | Reag.F                                       | 36                       | 70                     |
| 37   | Pretreatment Film Detected          | Reag.F                                       | 37                       | 70                     |
| 38   | System Reagent Film Detected        | Reag.F                                       | 38                       | 70                     |
| 39   | <not available=""></not>            | -                                            | -                        | -                      |
| 40   | AB Level Range Over                 | >AB                                          | 40                       | 63                     |
| 41   | AB Level Check Error                | AB.E                                         | 41                       | 64                     |
| 42   | Current Range Over                  | >Curr                                        | 42                       | 65                     |
| 43   | Current Range Check Error           | Curr.E                                       | 43                       | 66                     |
| 44   | System Reagent Temperature Unstable | SysR.U                                       | 44                       | 120                    |
| 45   | Sample Clot Detected                | Samp.C                                       | 45                       | 72                     |
| 46   | Potential microparticle carryover   | CarOvr                                       | 46                       | 71                     |
| 47   | Sample ID Error Cancel              | Cancel                                       | 47                       | 121                    |
| 48   | Below normal(expected)range         | L                                            | 48                       | 41                     |
| 49   | Above normal(expected)range         | H                                            | 49                       | 40                     |
| 50   | Below measuring range               | <test< td=""><td>50</td><td>27</td></test<>  | 50                       | 27                     |
| 51   | Above measuring range               | >Test                                        | 51                       | 26                     |
| 52   | Expired RackPack                    | ReagEx                                       | 52                       | 101                    |
| 53   | No Sample                           | Samp.S                                       | 53                       | 3                      |
| 54   | Sample LLD Inexecution              | SLLD.E                                       | 54                       | 86                     |
| 55   | Sample LLD Noise                    | SLLD.N                                       | 55                       | 87                     |
| 56   | Current Range Over(Operation)       | >Curr                                        | 56                       | 99                     |
| 57   | Instrument Factor A                 | FacA                                         | 57                       | 122                    |
| 58   | Signal level below limit            | <sigl< td=""><td>58</td><td>100</td></sigl<> | 58                       | 100                    |
| 59   | Calc Test Error                     | ClcT.E                                       | -                        | 37                     |
|      | Overflow (*)                        | Over.E                                       | -                        | 38                     |

(\*) Not in use

# **Communication trace**

| 1 | <i>Test selection information in real time</i> | <i>F-2</i> |
|---|------------------------------------------------|------------|
| 2 | Real time test results                         | F-6        |
| 3 | Batch test selection information               | F-9        |

# **Communication trace**

Example of communication trace is shown below.

The following trace is shown without Start ([STX][FN]), End ([CR][EXT][CS1[CS2][CR][LF]], and response from each receiver ([ENQ][ACK][EOT]).

# Test selection information in real time

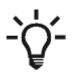

HOST is required to send back SequenceNo, CarrierNo, and Position to cobas e 411 analyzer without changing them.

#### (1) Disk Type

a) [**Elecsys**®type]

**cobas** e 411 analyzer sends test selection information such as sample ID=000004, sequence No.=40, Disk No=0, and Position=5.

Example1 : HOST replies test selection information of sample ID=000004.

Example 2 : HOST replies without order information of sample ID=000004.

```
H|\^&|||||||||P||[CR]
P|1 [CR]
O|1|000004|40^0^5^^SAMPLE^NORMAL||R|||||N||||||||||||Z[CR]
L|1|[CR]
```

cobas e 411 analyzer sends a cancel to HOST when HOST does not replies within 15 seconds.

```
H|\^&|||||||||P||[CR]
Q|1|^000004^40^0^5^^SAMPLE^NORMAL||ALL|||||||A[CR]
L|1|I[CR]
```

#### b) [cobas®type]

**cobas** e 411 analyzer sends test selection information such as sample ID=000004, sequence No.=40, Disk No=0, and Position=5.

H|\^&|||cobas-e411^1|||||host|TSREQ^REAL|P|1[CR] Q|1|^^000004^40^0^5^^S1^SC||ALL||||||||0[CR] L|1|N[CR]

Example 1 : HOST replies test selection information of sample ID=000004.

Example 2 : HOST replies without order information of sample ID=000004 or the generated sample id=@<sequence no.>.

cobas e 411 analyzer sends a cancel to HOST when HOST does not replies within 15 seconds.

H|\^&|||cobas-e411^1||||host|TSREQ^REAL|P|1[CR] Q|1|^^000004^40^0^5^^S1^SC||ALL|||||||A[CR] L|1|N[CR]

#### (2) Rack Type

#### a) [**Elecsys**®type]

**cobas** e 411 analyzer sends inquiry for sample ID=000002, sequence No.=3 Rack No.=@95 and Position=2.

HOST replies test selection information of sample ID=000002.

**cobas** e 411 analyzer sends inquiry for sequence No.=3 Rack No.=0007, Position=2, and no sample ID.

Note: Key information for a non-barcoded sample is Rack No and position. If barcode read error takes place for a barcoded sample, the key information is also Rack No and position. In such cases, cobas e 411 analyzer inquires after reading Rack No.

#### b) [cobas®type]

**cobas** e 411 analyzer sends inquiry for sample ID=000002, sequence No.=3 Rack No.=@95 and Position=2.

```
H|\^&|||cobas-e411^1|||||host|TSREQ^REAL|P|1[CR]
Q|1|^^000002^3^@95^2^^S1^SC||ALL|||||||0[CR]
L|1|N[CR]
```

HOST replies test selection information of sample ID=000002.

**cobas** e 411 analyzer sends inquiry for sequence No.=3 Rack No.=0007, Position=2 and a generated sample id=@3.

H|\^&|||cobas-e411^1|||||host|TSREQ^REAL|P|1[CR] Q|1|^^@3^3^0007^2^^S1^SC||ALL||||||||0[CR] L|1|N[CR]

Note: When it is rack type without sample ID, incl. barcode read error, **cobas** e 411 analyzer inquires after reading Rack No.

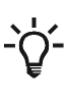

If a barcode read error occurs and the rack no. has been generated, the sample can not be identified by the host.

When the rack type communication for a rack does not complete within approximately 40 seconds, the **cobas** e 411 analyzer sends a cancel to HOST.

# **Real time test results**

(1) When the result value is within normal range.

### a) [Elecsys®type]

**cobas** e 411 analyzer sends test result of sample ID=000004, sequence No.=40, Disk No.=0 and Position=5.

# b) [cobas®type]

**cobas** e 411 analyzer sends test result of sample ID=000004, sequence No.=40, Disk No.=0 and Position=5.

```
H|\^&|||cobas-e411^1|||||host|RSUPL^REAL|P|1[CR]

P|1 [CR]

O|1|000004|40^0^5^^S1^SC|^^10^\^30^2\^40^|R|||||N

|||1|||||20051220095504|||F[CR]

R|1|^^10/not|1.25^|uU/mI|N||F||admin|||E1[CR]

R|2|^^30/2/pre-diluted|0.091^|ng/dI||N||F||admin|||E1[CR]

R|3|^^40/not|1.17^|ng/mI||N||F||admin|||E1[CR]

L|1|N[CR]
```

(2) When the result value is less than normal range.

#### a) [Elecsys®type]

**cobas** e 411 analyzer sends a test result of sample ID=000002, sequence No.=3, Rack No.=0007, and Position=2.

#### b) [cobas®type]

**cobas** e 411 analyzer sends a test result of sample ID=000002, sequence No.=3, Rack No.=0007, and Position=2.

```
H|\^&|||cobas-e411^1|||||host|RSUPL^REAL|P|1[CR]

P|1 [CR]

O|1|000002|3^0007^2^^S1^SC|^^10^|R|||||N|||1||||||

20051220104418|||F[CR]

R|1|^^10//not|0.163|u|U/m|||L||F||admin|||E1[CR]

C|1||48|I[CR]

L|1|N[CR]
```

(3) When the result value is a qualitative test.

#### a) [Elecsys®type]

**cobas** e 411 analyzer sends a test result of sample ID=000010, sequence No.=442, Rack No.=0005, and Position=1.

b) [**cobas**®type]

**cobas** e 411 analyzer sends a test result of sample ID=000010, sequence No.=442, Rack No.=0005, and Position=1.

```
H|\^&|||cobas-e411^1|||||host|RSUPL^REAL|P|1[CR]

P|1 [CR]

O|1|000010|442^0005^1^^S1^SC|^^400^|R|||||N|||1||||||

20051220104418|||F[CR]

R|1|^^400//not|-1^0.303|COI||N||F||admin|||E1[CR]

L|1|N[CR]
```

(4) When it is a control sample.

```
a)[Elecsys®type]
```

b)[cobas®type]

```
H|\^&|||cobas-e411^1|||||host|RSUPL^REAL|P|1[CR]

P|1 [CR]

O|1|PC U2|96^0019^1^^QC^SC|^^400^||||||Q||||1

||||||20051220104418|||F[CR]

R|1|^^400//not|1.26^|u|U/m||L||F||admin|||E1[CR]

L|1|N[CR]
```

# **Batch test selection information**

Download test selection information of sample ID=000051 from HOST. [cobas®type]

```
H|\^&|||host^1|||||cobas-e411|TSDWN^BATCH|P|1[CR]

P|1 [CR]

O|1|000051|^^^S1^SC|^^10^/^30^2/^^40^|R|||||A||||1

||||||||||||||O[CR]

L|1|N[CR]
```

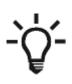

Download of test selection information is new order only. Sequence No. is automatically numbered by the **cobas** e 411 analyzer.

The **cobas** e 411 analyzer can store 2000 tests, e.g. for 1000 samples with 2 tests. The older tests will be overwritten with new order if 2000 tests are already stored.

# Communication error

| 1 | Example | G- | 2 |
|---|---------|----|---|
|---|---------|----|---|

# **Communication error**

# Example

Example of communication error is shown below.

| Table G-1 | Communication | error li | ist |
|-----------|---------------|----------|-----|
|-----------|---------------|----------|-----|

| Content                                                | Alarm Code |  |  |  |
|--------------------------------------------------------|------------|--|--|--|
| A try occurred at message transmission                 | 44-01-01   |  |  |  |
| Communication abort at mess. transmission              | 44-01-02   |  |  |  |
| Communication abort at receiving message               | 44-01-03   |  |  |  |
| Message retransmission was unsuccessful (others)       | 44-01-04   |  |  |  |
| Message retransmission was unsuccessful (retry failed) | 44-01-05   |  |  |  |
| Timeout occurred at message transmission               | 44-01-06   |  |  |  |
| Timeout occurred while receiving message               | 44-01-07   |  |  |  |
| Communication format was incorrect                     | 44-01-08   |  |  |  |
| Update of a database was not allowed                   | 44-01-09   |  |  |  |
| A hardware error occurred                              | 44-01-10   |  |  |  |
| A software error occurred                              | 44-01-11   |  |  |  |
| Upload is defined but host com. is OFF                 | 44-01-12   |  |  |  |

Alarm messages are recorded in host trace log.

S : Send R : Recv E : Error

# Appendix

| 1 | Control characters   | <i>H-2</i> |
|---|----------------------|------------|
| 2 | Printable characters | H-3        |

# **Control characters**

| Binary    | Dec | Hex | Abbreviation | Description              |  |
|-----------|-----|-----|--------------|--------------------------|--|
| 0000 0000 | 0   | 00  | NUL          | Null character           |  |
| 0000 0001 | 1   | 01  | SOH          | Start of Header          |  |
| 0000 0010 | 2   | 02  | STX          | Start of Text            |  |
| 0000 0011 | 3   | 03  | ETX          | End of Text              |  |
| 0000 0100 | 4   | 04  | EOT          | End of Transmission      |  |
| 0000 0101 | 5   | 05  | ENQ          | Enquiry                  |  |
| 0000 0110 | 6   | 06  | ACK          | Acknowledgment           |  |
| 0000 0111 | 7   | 07  | BEL          | Bell                     |  |
| 0000 1000 | 8   | 08  | BS           | Backspace                |  |
| 0000 1001 | 9   | 09  | HT           | Horizontal Tab           |  |
| 0000 1010 | 10  | 0A  | LF           | Line feed                |  |
| 0000 1011 | 11  | 0B  | VT           | Vertical Tab             |  |
| 0000 1100 | 12  | 0C  | FF           | Form feed                |  |
| 0000 1101 | 13  | 0D  | CR           | Carriage return          |  |
| 0000 1110 | 14  | 0E  | SO           | Shift Out                |  |
| 0000 1111 | 15  | 0F  | SI           | Shift In                 |  |
| 0001 0000 | 16  | 10  | DLE          | Data Link Escape         |  |
| 0001 0001 | 17  | 11  | DC1          | Device Control 1         |  |
| 0001 0010 | 18  | 12  | DC2          | Device Control 2         |  |
| 0001 0011 | 19  | 13  | DC3          | Device Control 3         |  |
| 0001 0100 | 20  | 14  | DC4          | Device Control 4         |  |
| 0001 0101 | 21  | 15  | NAK          | Negative Acknowledgement |  |
| 0001 0110 | 22  | 16  | SYN          | Synchronous Idle         |  |
| 0001 0111 | 23  | 17  | ETB          | End of Trans. Block      |  |
| 0001 1000 | 24  | 18  | CAN          | Cancel                   |  |
| 0001 1001 | 25  | 19  | EM           | End of Medium            |  |
| 0001 1010 | 26  | 1A  | SUB          | Substitute               |  |
| 0001 1011 | 27  | 1B  | ESC          | Escape                   |  |
| 0001 1100 | 28  | 1C  | FS           | File Separator           |  |
| 0001 1101 | 29  | 1D  | GS           | Group Separator          |  |
| 0001 1110 | 30  | 1E  | RS           | Record Separator         |  |
| 0001 1111 | 31  | 1F  | US           | Unit Separator           |  |
| 0111 1111 | 127 | 7F  | DEL          | Delete                   |  |

# **Printable characters**

| Binary    | Dec | Hex | Char  | Binary    | Dec | Hex | Char | Binary    | Dec | Hex | Char |
|-----------|-----|-----|-------|-----------|-----|-----|------|-----------|-----|-----|------|
| 0010 0000 | 32  | 20  | blank | 0100 0000 | 64  | 40  | @    | 0110 0000 | 96  | 60  | `    |
| 0010 0001 | 33  | 21  | !     | 0100 0001 | 65  | 41  | А    | 0110 0001 | 97  | 61  | а    |
| 0010 0010 | 34  | 22  | "     | 0100 0010 | 66  | 42  | В    | 0110 0010 | 98  | 62  | b    |
| 0010 0011 | 35  | 23  | #     | 0100 0011 | 67  | 43  | С    | 0110 0011 | 99  | 63  | С    |
| 0010 0100 | 36  | 24  | \$    | 0100 0100 | 68  | 44  | D    | 0110 0100 | 100 | 64  | d    |
| 0010 0101 | 37  | 25  | %     | 0100 0101 | 69  | 45  | E    | 0110 0101 | 101 | 65  | е    |
| 0010 0110 | 38  | 26  | &     | 0100 0110 | 70  | 46  | F    | 0110 0110 | 102 | 66  | f    |
| 0010 0111 | 39  | 27  | 1     | 0100 0111 | 71  | 47  | G    | 0110 0111 | 103 | 67  | g    |
| 0010 1000 | 40  | 28  | (     | 0100 1000 | 72  | 48  | Н    | 0110 1000 | 104 | 68  | h    |
| 0010 1001 | 41  | 29  | )     | 0100 1001 | 73  | 49  | 1    | 0110 1001 | 105 | 69  | i    |
| 0010 1010 | 42  | 2A  | *     | 0100 1010 | 74  | 4A  | J    | 0110 1010 | 106 | 6A  | j    |
| 0010 1011 | 43  | 2B  | +     | 0100 1011 | 75  | 4B  | К    | 0110 1011 | 107 | 6B  | k    |
| 0010 1100 | 44  | 2C  | ,     | 0100 1100 | 76  | 4C  | L    | 0110 1100 | 108 | 6C  | 1    |
| 0010 1101 | 45  | 2D  | -     | 0100 1101 | 77  | 4D  | Μ    | 0110 1101 | 109 | 6D  | m    |
| 0010 1110 | 46  | 2E  |       | 0100 1110 | 78  | 4E  | Ν    | 0110 1110 | 110 | 6E  | n    |
| 0010 1111 | 47  | 2F  | /     | 0100 1111 | 79  | 4F  | 0    | 0110 1111 | 111 | 6F  | 0    |
| 0011 0000 | 48  | 30  | 0     | 0101 0000 | 80  | 50  | Р    | 0111 0000 | 112 | 70  | р    |
| 0011 0001 | 49  | 31  | 1     | 0101 0001 | 81  | 51  | Q    | 0111 0001 | 113 | 71  | q    |
| 0011 0010 | 50  | 32  | 2     | 0101 0010 | 82  | 52  | R    | 0111 0010 | 114 | 72  | r    |
| 0011 0011 | 51  | 33  | 3     | 0101 0011 | 83  | 53  | S    | 0111 0011 | 115 | 73  | S    |
| 0011 0100 | 52  | 34  | 4     | 0101 0100 | 84  | 54  | Т    | 0111 0100 | 116 | 74  | t    |
| 0011 0101 | 53  | 35  | 5     | 0101 0101 | 85  | 55  | U    | 0111 0101 | 117 | 75  | u    |
| 0011 0110 | 54  | 36  | 6     | 0101 0110 | 86  | 56  | V    | 0111 0110 | 118 | 76  | v    |
| 0011 0111 | 55  | 37  | 7     | 0101 0111 | 87  | 57  | W    | 0111 0111 | 119 | 77  | W    |
| 0011 1000 | 56  | 38  | 8     | 0101 1000 | 88  | 58  | Х    | 0111 1000 | 120 | 78  | х    |
| 0011 1001 | 57  | 39  | 9     | 0101 1001 | 89  | 59  | Y    | 0111 1001 | 121 | 79  | у    |
| 0011 1010 | 58  | ЗA  | :     | 0101 1010 | 90  | 5A  | Ζ    | 0111 1010 | 122 | 7A  | Z    |
| 0011 1011 | 59  | 3B  | ;     | 0101 1011 | 91  | 5B  | [    | 0111 1011 | 123 | 7B  | {    |
| 0011 1100 | 60  | 3C  | <     | 0101 1100 | 92  | 5C  | ١    | 0111 1100 | 124 | 7C  |      |
| 0011 1101 | 61  | 3D  | =     | 0101 1101 | 93  | 5D  | ]    | 0111 1101 | 125 | 7D  | }    |
| 0011 1110 | 62  | 3E  | >     | 0101 1110 | 94  | 5E  | ^    | 0111 1110 | 126 | 7E  | ~    |
| 0011 1111 | 63  | 3F  | ?     | 0101 1111 | 95  | 5F  | _    |           |     |     |      |